# МІНІСТЕРСТВО ОСВІТІ І НАУКИ УКРАЇНИ НАЦІОНАЛЬНИЙ ТЕХНІЧНИЙ УНІВЕРСИТЕТ «ХАРКІВСЬКИЙ ПОЛІТЕХНІЧНИЙ ІНСТИТУТ»

# **Методичні вказівки для виконання курсової роботи з дисципліни «Проектування та експлуатація баз даних»**

для студентів, що навчаються за спеціальністю «Комп'ютерні науки і інформаційні технології»

Харків 2017

## МІНІСТЕРСТВО ОСВІТІ І НАУКИ УКРАЇНИ НАЦІОНАЛЬНИЙ ТЕХНІЧНИЙ УНІВЕРСИТЕТ «ХАРКІВСЬКИЙ ПОЛІТЕХНІЧНИЙ ІНСТИТУТ»

# **Методичні вказівки для виконання курсової роботи з дисципліни «Проектування та експлуатація баз даних»**

для студентів, що навчаються за спеціальністю «Комп'ютерні науки і інформаційні технології»

> Затверджено редакційно-видавничою радою університету, протокол № 3 від 22.12.2016 р.

Харків НТУ ХПІ 2017

Методичні вказівки для виконання курсової роботи з дисципліни «Проектування та експлуатація баз даних» для студентів, що навчаються за спеціальністю «Комп'ютерні науки і інформаційні технології» / Уклад. Орловський Д.Л., Чередниченко О.Ю., Вовк М.А., Копп А.М. – Харків: НТУ «ХПІ», 2017. – 44 с.

Укладачі Д.Л. Орловський, О.Ю. Чередніченко, М.А. Вовк, А.М. Копп

Рецензент проф. Гамаюн І.П.

Кафедра програмної інженерії та інформаційних технологій управління

## ЗМІСТ

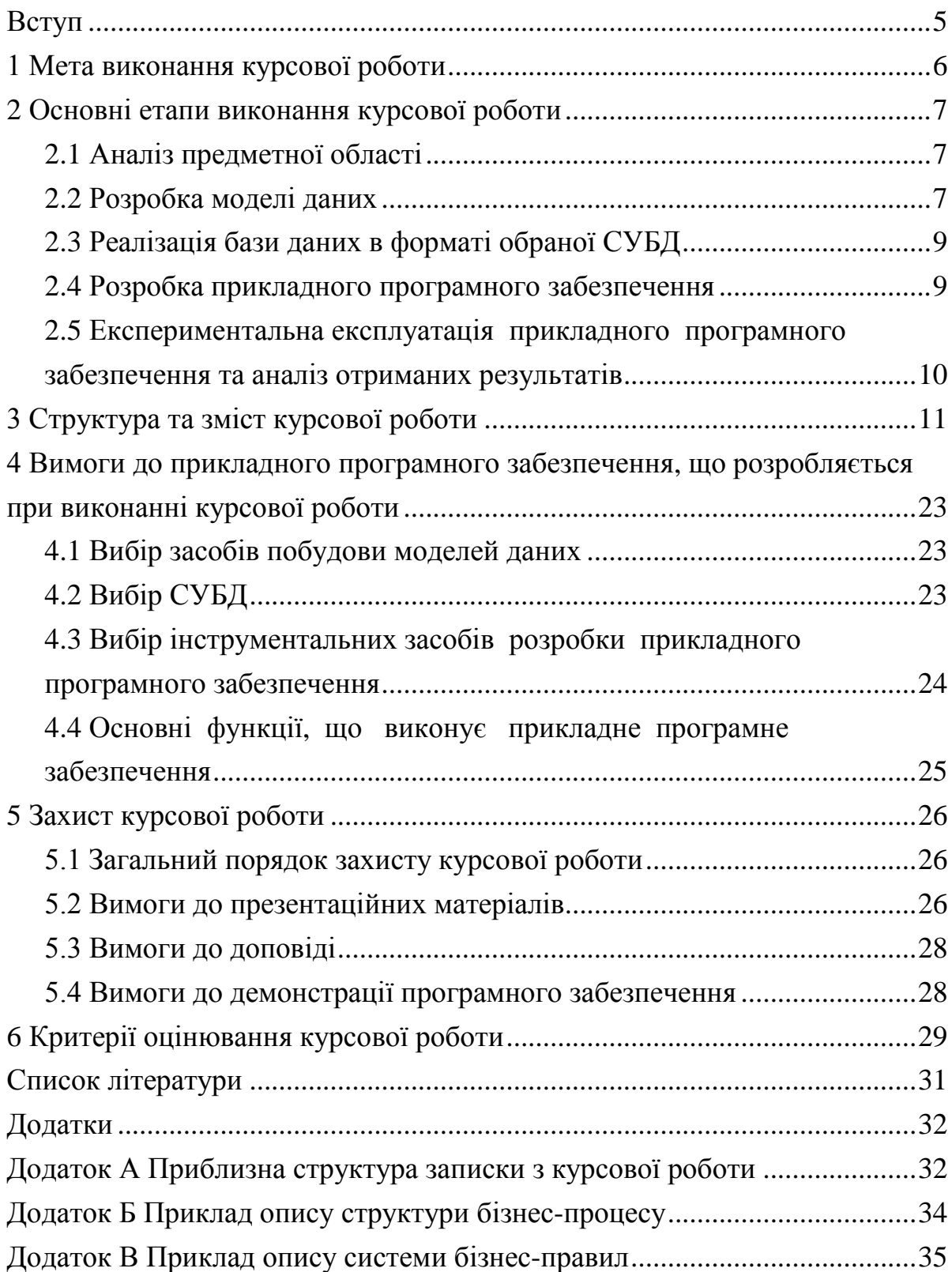

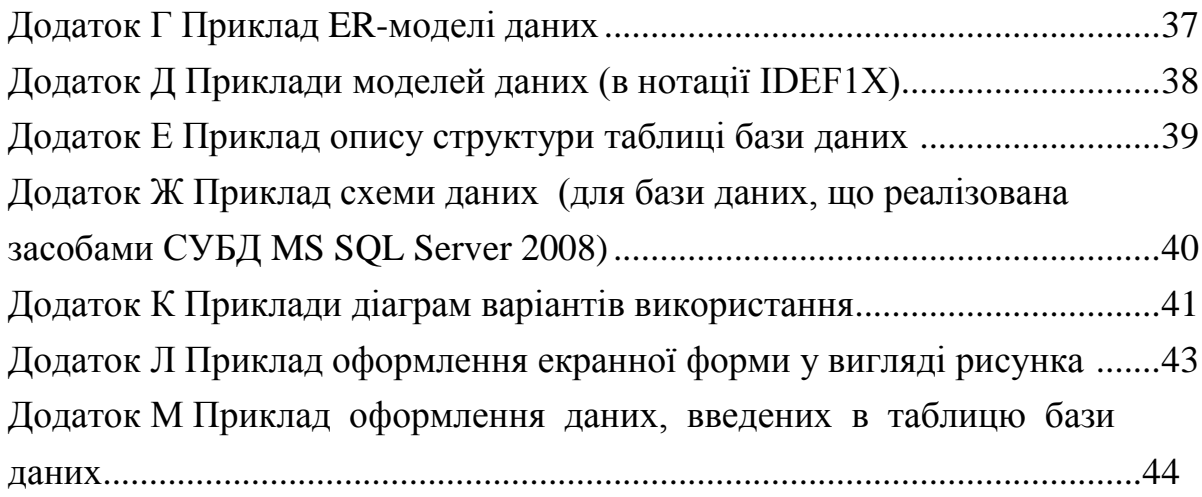

#### ВСТУП

Сучасні інформаційні системи ґрунтуються на використанні баз даних, в яких накопичується різна інформація. Тому зараз розробляються і значно поширюються методи і засоби роботи з базами даних з метою підвищення ефективності роботи людини у різних галузях діяльності. Ці засоби та методи пов'язані з узагальненням і різними додатковими способами обробки даних. Основні ідеї сучасної інформаційної технології базуються на концепції, згідно з якою дані повинні бути організовані в бази даних з метою адекватного відображення реального світу, що змінюється, і задоволення інформаційних потреб користувачів. Ці бази даних створюються і функціонують під управлінням спеціальних програмних комплексів, які називають системами управління базами даних (СУБД).

Методичні вказівки з виконання курсової роботи з курсу «Проектування та експлуатація баз даних» призначені для студентів, що навчаються за спеціальністю «Комп'ютерні науки і інформаційні технології».

Виконання курсової роботи повинно забезпечити закріплення теоретичних знань і практичних навичок, отриманих при вивченні лекційної та практичної частин дисципліни.

В методичних вказівках розглянуті основні питання, пов'язані з виконанням курсової роботи, оформленням записки з курсової роботи, захистом курсової роботи.

### 1 МЕТА ВИКОНАННЯ КУРСОВОЇ РОБОТИ

Метою виконання курсової роботи є розробка додатку, що забезпечує автоматизацію вирішення задач зберігання та обробки даних для обраної предметної області. До складу такого додатку обов'язково повинна входити база даних та прикладне програмне забезпечення, що призначене для вирішення практичних задач та орієнтоване на кінцевого користувача, тобто користувача, що не має спеціальної підготовки.

В процесі виконання курсової роботи студент повинен отримати навички, які у подальшому дозволять йому вирішувати наступні задачі:

досліджувати предметну область, що була задана;

розробляти систему бізнес-правил для заданої предметної області;

 розробляти модель даних, придатну для подальшої її реалізації із застосуванням СУБД реляційного типу;

 застосовувати сучасні CASE-засоби для вирішення задач моделювання даних;

документувати розроблену модель даних;

 вміти робити мотивований вибір СУБД і інструментальних засобів розробки прикладного програмного забезпечення та обґрунтовувати цей вибір;

 розробляти на основі моделі даних базу даних з урахуванням вимог обраної СУБД;

 розробляти прикладне програмне забезпечення, застосовуючи при цьому сучасні інструментальні засоби розробки;

 налагодити прикладне програмне забезпечення та провести його тестову експлуатацію;

 документувати розроблену базу даних та прикладне програмне забезпечення;

вміти презентувати результати своєї роботи.

### 2 ОСНОВНІ ЕТАПИ ВИКОНАННЯ КУРСОВОЇ РОБОТИ

#### **2.1 Аналіз предметної області**

В рамках аналізу предметної області виконується збирання та аналіз інформації про ту частину підприємства, робота якої буде підтримуватися за допомогою додатку бази даних, який буде створюватися. Інформація може бути зібрана наступними способами:

 шляхом опитування окремих співробітників підприємства, особливо спеціалістів у найбільш важливих галузях його діяльності;

за допомогою спостережень за діяльністю підприємства;

 шляхом вивчення документів, особливо тих, які застосовуються для збирання або представлення інформації;

 за допомогою анкет, призначених для збирання інформації у широкого кола користувачів;

 за рахунок використання досвіду проектування інших подібних систем і т.д.

На підставі зібраної інформації визначаються основні вимоги користувачів до системи, що буде створюватися. Зібрана інформація є основою для розробки системи бізнес-правил, побудови моделі даних та проектування бази даних в цілому.

Збір та аналіз інформації є попереднім етапом концептуального проектування бази даних, у ході якого специфікації вимог користувачів аналізуються з метою виявлення усіх необхідних подробиць. Об'єм зібраних даних суттєво залежить від суті проблеми, що потребує автоматизації, та діючих бізнес-правил підприємства.

### **2.2 Розробка моделі даних**

В рамках цього етапу повинні бути реалізовані основні фази проектування бази даних: концептуальне, логічне та фізичне проектування.

На фазі концептуального проектування бази даних повинна бути створена концептуальна модель даних предметної області, яка є цілком незалежною від будь-яких деталей реалізації. До таких деталей, зокрема, відносять:

– обраний тип СУБД або конкретну СУБД;

– структура та склад програмного додатку;

– мову програмування, яка використовується;

– конкретну обчислювальну платформу та будь-які інші фізичні особливості реалізації.

Таким чином, на фазі концептуального проектування створюється концептуальне уявлення бази даних, яке включає визначення найважливіших сутностей та існуючих між ними зв'язків. Також визначається загальна структура кожної сутності, зокрема, атрибути їх доменна приналежність, ключові атрибути і т.д. Для реалізації концептуальної моделі даних в рамках даної курсової роботи можливо застосування моделей даних, що базуються на нотації ER/EER, IDEF1X і т.п.

Важливою особливістю фази концептуального проектування є аналіз складу бізнес-процесів предметної області, що розглядається, структури кожного бізнес-процесу, використання різної інформації при функціонуванні кожного бізнес-процесу. Для вирішення таких задач можна, зокрема, застосовувати діаграми потоків даних або інші методології концептуального проектування. Також на фазі концептуального проектування слід починати розробку системи бізнесправил.

Фаза логічного проектування бази даних полягає у перетворенні концептуальної моделі даних в логічну модель даних предметної області з урахуванням обраного типу СУБД (наприклад, передбачається застосування реляційної СУБД). Це передбачає також вирішення основних питань, пов'язаних із формуванням системи бізнес-правил. Логічна модель даних є джерелом інформації для фази фізичного проектування. Вона

надає розроблювачу фізичної моделі даних засоби проведення всебічного аналізу різних аспектів роботи с даними, що має дуже важливе значення для вибору дійсно ефективного проектного рішення. Для реалізації логічної моделі даних в рамках даної курсової роботи рекомендується застосування моделей в нотації IDEF1X. При цьому повинна бути перевірена відповідність логічної моделі вимогам нормалізації.

Фаза фізичного проектування бази даних передбачає прийняття розроблювачем остаточного рішення про способи реалізації бази даних, яку буде створено. Тому фізичне проектування обов'язково виконується з урахуванням усіх особливостей СУБД, яка використовується. Між фазами фізичного і логічного проектування завжди є певний зворотній зв'язок, в зв'язку з чим рішення, що були прийняті на фазі фізичного проектування з метою підвищення продуктивності системи, що розробляється, можуть потребувати деякого перегляду логічної моделі даних. Для реалізації фізичної моделі даних в рамках даної курсової роботи рекомендується застосування моделей в нотації IDEF1X, хоча не виключається застосування моделей даних в інших нотаціях.

### **2.3 Реалізація бази даних в форматі обраної СУБД**

Реалізація бази даних в форматі обраної СУБД завершує фазу фізичного проектування. База даних в форматі обраної СУБД створюється шляхом або генерації її на основі моделі даних (наприклад, за допомогою CASE-засобу AllFusion Process Modeler (ERWin) або інших подібних засобів), або вручну. Структура створеної бази даних повинна повністю відповідати розробленим моделям даних. Також при реалізації бази даних повинні бути враховані вимоги та обмеження системи бізнес-правил, а також вимоги, обумовлені особливостями бізнес-логіки предметної області, що розглядається. Так, зокрема, це повинне виражатися у наявності в структурі бази даних уявлень, збережених процедур та тригерів.

#### **2.4 Розробка прикладного програмного забезпечення**

Прикладне програмне забезпечення повинно забезпечити роботу з базою даних кінцевих користувачів, тобто користувачів, що не мають спеціальної підготовки в області експлуатації СУБД та роботи з базами даних. У зв'язку із цим при проектуванні та розробці прикладного програмного забезпечення треба використати всі засоби побудови інтерфейсу кінцевого користувача (екранні форми, меню і т.п.) і дотримуватися вимог, що висуваються до інтерфейсу користувача. Інтерфейс повинен забезпечити реалізацію всього комплексу задач маніпулювання даними (тобто введення нових даних у базу даних; редагування або видалення даних, введених раніше; обробка даних) у вигляді, максимально зручному для кінцевих користувачів

### **2.5 Експериментальна експлуатація прикладного програмного забезпечення та аналіз отриманих результатів**

Експериментальна експлуатація прикладного програмного забезпечення повинна підтвердити його працездатність. У процесі експериментальної експлуатації повинні бути виявлені та усунуті помилки і функціональні недоліки, які не були виявлені в процесі розробки та тестування. На підставі результатів експериментальної експлуатації визначаються основні функціональні можливості прикладного програмного забезпечення та робиться висновок про можливість передачі прикладного програмного забезпечення підприємству-замовнику.

В рамках експериментальної експлуатації прикладного програмного забезпечення слід звернути увагу на особливості роботи програмного забезпечення в мережевому оточенні, дослідити особливості одночасної роботи з базою даних декількох користувачів.

### 3 СТРУКТУРА ТА ЗМІСТ КУРСОВОЇ РОБОТИ

У даному розділі розглядається приблизна структура записки з курсової роботи. Записка складається із вступу, трьох розділів, висновку і додатків. Приблизна структура записки з курсової роботи наведена в додатку А.

**Увага! Замість крапок (…) в змісті записки з курсової роботи повинне бути зазначене найменування предметної області відповідно до завдання на курсову роботу!**

Розглянемо стислу характеристику змісту розділів і підрозділів записки.

#### ВСТУП

У вступі розглядаються цілі і задачі, які повинні бути досягнуті в результаті виконання курсової роботи, обґрунтовується актуальність теми курсової роботи.

Приблизний обсяг вступу – 1-1,5 сторінки.

Розділ 1 СУЧАСНІ СУБД І ЇХ ВИКОРИСТАННЯ ДЛЯ РІШЕННЯ ЗАДАЧ АВТОМАТИЗАЦІЇ ЗБЕРІГАННЯ ТА ОБРОБКИ ІНФОРМАЦІЇ В ...

Основна мета даного розділу – показати, що студент виконав попередній аналіз предметної області, яка розглядається в курсовій роботі, ознайомився з основними тенденціями, що існують в області проектування і розробки баз даних, з існуючим програмним забезпеченням, що дозволяє вирішувати аналогічні задачі. Розділ закінчується постановкою задачі дослідження, у рамках якої повинні бути визначені цілі курсової роботи і задачі, які повинні бути вирішені в процесі виконання курсової роботи.

### Підрозділ **1.1 Сучасні тенденції в області проектування і розробки баз даних**

Даний підрозділ повинен містити коротку характеристику основних сучасних підходів до рішення задач проектування і розробки баз даних. Повинні бути проаналізовані переваги і недоліки різних моделей даних і зроблений висновок про доцільність використання при виконанні даної курсової роботи певної моделі даних (наприклад, реляційної). Повинні бути проаналізовані сучасні тенденції в області інструментальних засобів проектування і розробки та зроблений висновок про доцільність використання певних CASE-засобів при вирішенні задач проектування баз даних. Повинні бути проаналізовані особливості сучасних СУБД із погляду підтримки певної архітектури (файл-сервер, клієнт-сервер) і зроблений висновок про доцільність використання при виконанні даної курсової роботи СУБД, що підтримує певну архітектуру.

Приблизний обсяг підрозділу – 3-5 сторінок.

### Підрозділ **1.2 Особливості зберігання і обробки інформації в ...**

Даний підрозділ містить коротку характеристику предметної області, що розглядається в курсовій роботі. Повинні бути виділені основні задачі, пов'язані зі зберіганням і обробкою інформації, описані основні особливості задач автоматизації зберігання і обробки даних у рамках розглянутої предметної області. Основне завдання підрозділу – обґрунтувати необхідність і актуальність рішення задач автоматизації зберігання і обробки інформації в рамках розглянутої предметної області.

Приблизний обсяг підрозділу – 3-5 сторінок.

### Підрозділ **1.3 Огляд програмних засобів, які застосовують для автоматизації рішення задач зберігання і обробки інформації в ...**

Даний підрозділ присвячений огляду і аналізу прикладних програмних засобів, що забезпечують автоматизацію задач зберігання і обробки даних у досліджуваній предметній області. Основна мета такого

огляду – показати, які програмні продукти існують на ринку, які їх функціональні можливості, переваги і недоліки. Наприклад, якщо тематикою курсової роботи є рішення завдань автоматизації керування персоналом підприємства, то необхідно привести приклади програмних продуктів, що забезпечують або комплексне рішення задач керування персоналом, або рішення окремих завдань (наприклад, облік кадрового складу підприємства). Треба проаналізувати наведені приклади програмних продуктів, зокрема їх функціональні можливості, сферу застосування, переваги та недоліки. При цьому обов'язково повинні бути наведені джерела отримання інформації (Інтернет-ресурси, книги, статті і т.д.). Посилання на ці джерела повинні бути відображені в тексті записки. Самі джерела повинні бути наведені у списку джерел інформації та оформлені згідно з вимогами НТУ «ХПІ».

У даному підрозділі повинні бути проаналізовані можливості не менш 3-4 програмних продуктів. Перелік програмних продуктів, що включають в огляд, формується студентом-виконавцем за узгодженням з керівником курсової роботи.

Завдання керівника при керівництві роботою студента над даним підрозділом полягає у тому, щоб забезпечити студента початковими даними для пошуку, здійснювати контроль і аналіз зібраної в результаті пошуку інформації.

Завдання студента при роботі над даним підрозділом полягає у тому, щоб зібрати інформацію, що допоможе йому сформувати цілісне уявлення про стан автоматизації задач зберігання й обробки інформації в тій предметній області, яку він досліджує, зібрати і систематизувати дані про програмні продукти, які вже використовують для вирішення таких задач. Збір інформації повинен проводитися як у друкованих виданнях (спеціальна література, періодичні видання і т.д.), так і в Інтернетджерелах.

При огляді програмних продуктів бажано розглянути наступні питання.

1 Загальна характеристика програмного продукту.

2 Відомості про компанію – розробника програмного продукту.

3 Функціональні можливості програмного продукту – для вирішення яких задач призначений програмний продукт.

4 Особливості експлуатації програмного продукту в мережевому середовищі, при роботі декількох користувачів.

5 Наявність засобів програмування і доробки програмного продукту з обліком індивідуальних вимог підприємства-замовника (засоби розробки звітів, екранних форм і т.п.).

6 Наявність засобів конфігурування, настроювання, адміністрування і їх функціональні можливості.

Приблизний обсяг підрозділу – 10-12 сторінок.

**Увага! В огляд треба включати тільки прикладні програмні продукти, які можуть бути використані для автоматизації рішення завдань зберігання і обробки інформації в предметній області, що розглядається згідно із завданням на курсову роботу.**

Це значить, що в огляд не повинні включатися такі програмні продукти як:

– CASE-засоби, які використовуються для аналізу і моделювання предметної області, підтримки розробки програмного забезпечення (наприклад, ERWіn, Vіsіo, Vіsual Paradіgm і т.п.);

– СУБД (наприклад, Mіcrosoft Access, Mіcrosoft SQL Server, MySQL і т.п.);

– електронні таблиці (наприклад, Mіcrosoft Excel, Open Offіce Calc і т.п.);

– текстові процесори (наприклад, Mіcrosoft Word, Open Offіce Writer і т.п.);

– інструментальні засоби розробки прикладного програмного забезпечення (Mіcrosoft Vіsual Studіo, Borland C Buіlder і т.п.).

Інтернет-ресурси (сайти, портали, форуми і т.п.), що містять інформацію, що характеризує особливості предметної області (перелік товарів або послуг, їх опис, прайс-листи і т.п.) у цьому випадку як приклади прикладних програмних продуктів не розглядаються і у даний огляд включатися не повинні. Їх можна (і потрібно) розглядати в якості одного із джерел інформації, що характеризують особливості предметної області. Така інформація може бути наведена в попередньому розділі (в рамках опису предметної області).

Готові роботи (дипломи, курсові роботи і т.п.), які були знайдені і витягнуті з різних Інтернет-ресурсів (файлообмінники і т.п.) у цьому випадку як приклади прикладних програмних продуктів не розглядаються і у даний огляд включатися не повинні. Їх можна розглядати тільки в якості одного із джерел інформації, що характеризують особливості предметної області.

#### Підрозділ **1.4 Постановка задачі дослідження**

У даному підрозділі повинна бути показана актуальність тематики виконуваної роботи і наведений перелік основних задач зберігання і обробки інформації, що вимагають автоматизації в рамках досліджуваної предметної області.

Необхідно привести і описати основні цілі, які повинні бути досягнуті в результаті виконання курсової роботи, а саме:

1) дослідження і опис предметної області;

2) розробка моделі даних;

3) вибір СУБД і засобів розробки прикладного програмного забезпечення;

4) реалізація бази даних у форматі обраної СУБД;

5) розробка прикладного програмного забезпечення;

6) експериментальна експлуатація прикладного програмного забезпечення на контрольних даних і аналіз отриманих результатів.

Приблизний обсяг підрозділу – 1-1,5 сторінки.

Розділ 2 РОЗРОБКА ІНФОРМАЦІЙНОГО ТА ПРОГРАМНОГО ЗАБЕЗПЕЧЕННЯ ДЛЯ АВТОМАТИЗАЦІЇ ПРОЦЕСІВ ЗБЕРІГАННЯ І ОБРОБКИ ІНФОРМАЦІЇ В …

Основна мета даного розділу – описати результати, отримані в процесі розробки інформаційного і програмного забезпечення, яке розробляють для рішення прикладних задач. У даному розділі повинні бути документовані основні результати, отримані при розробці моделі даних, створенні бази даних, розробці прикладного програмного забезпечення.

### Підрозділ **2.1 Обґрунтування вибору СУБД і засобів розробки прикладного програмного забезпечення**

У даному підрозділі повинні бути розглянуті можливості не менш 2-3 програмних продуктів, що забезпечують рішення задач автоматизації зберігання і обробки даних – СУБД і засобів розробки прикладного програмного забезпечення. Якщо засоби розробки прикладного програмного забезпечення інтегровані до складу СУБД, то можливості СУБД по розробці прикладного програмного забезпечення повинні бути проаналізовані окремо. Повинні бути наведені основні переваги і недоліки розглянутих програмних продуктів.

Підрозділ повинен закінчуватися обґрунтуванням вибору СУБД і засобів розробки прикладного програмного забезпечення. Наприклад: на основі розглянутого вище матеріалу був зроблений висновок про доцільність розробки бази даних засобами СУБД Microsoft SQL Server, а також використання можливостей інтегрованого середовища розробки Microsoft Visual Studio для розробки прикладного програмного забезпечення.

Приблизний обсяг підрозділу – 5-10 сторінок.

### Підрозділ **2.2 Розробка бази даних**

У даному підрозділі повинні бути описані основні результати, отримані при аналізі предметної області, проектуванні та реалізації бази даних.

### Підрозділ **2.2.1 Аналіз предметної області**

У даному підрозділі повинні бути описані результати аналізу предметної області, що розглядається в роботі, як бізнес-системи. Це значить, що повинні бути виділені і описані основні бізнес-процеси, визначені основні роботи, що виконуються в рамках кожного бізнеспроцесу. Приклад можливого опису структури бізнес-процесу наведений у додатку Б.

Приблизний обсяг підрозділу – 2-3 сторінки.

### Підрозділ **2.2.2 Розробка системи бізнес-правил**

У даному підрозділі повинні бути описані формалізовані результати обстеження предметної області, представлені у вигляді системи бізнесправил. Система бізнес-правил повинна визначати структуру інформаційних об'єктів бази даних і зв'язку між ними. При формуванні системи бізнес-правил бажано дотримуватися їх класифікації, тобто виділяти окремо бізнес-правила, що ставляться до фактів, обмежень, активаторів операцій, обчислень та висновків. Приклад оформлення системи бізнес-правил наведений у додатку В.

Приблизний обсяг підрозділу – 2-4 сторінки.

#### Підрозділ **2.2.3 Розробка моделей даних**

Концептуальна модель даних може бути наведена у вигляді ER/EERмоделі. ER/EER-модель у випадку її використання приводиться в тексті у вигляді рисунка (приклад наведений у додатку Г). Наявність ER/EERмоделі в даній курсовій роботі не обов'язкова.

Концептуальна (логічна в термінах CASE-засобу ERWin) модель даних у рамках даної курсової роботи повинна бути наведена в нотації IDEF1X. IDEF1X-модель приводиться в тексті у вигляді рисунка. Приклад оформлення моделі даних наведений у додатку Д.

Логічна (фізична в термінах CASE-засобу ERWin) модель даних у рамках даної курсової роботи може бути наведена в нотації IDEF1X. Логічна (фізична) IDEF1X-модель приводиться в тексті у вигляді рисунка. При реалізації цієї моделі повинні бути враховані особливості обраної СУБД. Наявність цієї моделі обов'язкова. Приклад оформлення моделі даних наведений у додатку Д.

Приблизний обсяг підрозділу – 2-3 сторінки.

Підрозділ **2.2.4 Реалізація бази даних**

На основі моделі даних здійснюється створення бази даних у форматі обраної СУБД. Для реалізованої бази даних повинен бути зроблений детальний опис структури кожної реляційної таблиці. Опис структур реляційних таблиць рекомендується наводити в тексті в табличному вигляді. Приклад опису структури таблиці наведений у додатку Е. При використанні в структурі бази даних уявлень також необхідно описати їх призначення та структуру.

Крім опису структури таблиць рекомендується на додаток до фізичної моделі привести схему даних, що показує особливості реалізації фізичної моделі в середовищі цільовий СУБД. Приклад схеми даних наведений у додатку Ж.

Приблизний обсяг підрозділу – 2-3 сторінки.

### Підрозділ **2.3 Розробка прикладного програмного забезпечення**

У даному підрозділі повинні бути відображені основні результати, отримані при розробці прикладного програмного забезпечення – призначення та функції прикладного програмного забезпечення, його основні компоненти та взаємозв'язки між ними. Більше докладний опис вимог до прикладного програмного забезпечення наведено в розділі 4 даних методичних вказівок.

Підрозділ **2.3.1 Призначення і функції прикладного програмного забезпечення**

Прикладне програмне забезпечення повинне забезпечити роботу з базою даних кінцевих користувачів, тобто користувачів, що не мають спеціальної підготовки в області експлуатації СУБД.

Для ілюстрації призначення та функцій прикладного програмного забезпечення в рамках даної курсової роботи необхідно застосовувати діаграму варіантів використання. За її допомогою необхідно показати основні типи користувачів, що працюють із базою даних та з прикладним програмним забезпеченням (наприклад, адміністратор бази даних, менеджер, керівник і т.д.), їх завдання та функції. Діаграма варіантів використання приводиться в тексті у вигляді рисунка. Приклади можливої побудови діаграм варіантів використання наведені в додатку К.

Приблизний обсяг підрозділу – 3-5 сторінок.

### Підрозділ **2.3.2 Структура додатка**

У даному підрозділі повинні бути описані основні компоненти прикладного програмного забезпечення та взаємозв'язки між ними. Структура додатка може бути представлена у вигляді діаграми класів, діаграми компонентів, діаграми розгортання та інших подібних засобів, що ілюструють структуру прикладного програмного забезпечення та взаємозв'язки між його компонентами. Рисунок повинен супроводжуватися текстом, що містить опис компонентів.

Приблизний обсяг підрозділу – 3-5 сторінок.

#### Підрозділ **2.4 Установка прикладного програмного забезпечення**

У даному підрозділі описується процедура установки розробленого прикладного програмного забезпечення на комп'ютер кінцевого користувача. Процедуру установки рекомендується описати у вигляді послідовності кроків, виконуваних користувачем у процесі установки. Необхідно описати послідовність дій при першому запуску прикладного програмного забезпечення (тобто як запустити програму і як з неї вийти).

Рекомендується також привести основні вимоги до апаратного та програмного забезпечення: тип операційної системи (наприклад, Windows

2000/XP/7), наявність спеціального програмного забезпечення (наприклад, СУБД MS SQL Server версії 2008 і вище), тип процесора, мінімальний обсяг оперативної пам'яті, наявність вільного місця на жорсткому диску і т.д.

Приблизний обсяг підрозділу – 1-2 сторінки.

## Розділ 3 ВИКОРИСТАННЯ РОЗРОБЛЕНОГО ПРОГРАМНОГО ЗАБЕЗПЕЧЕННЯ ДЛЯ АВТОМАТИЗАЦІЇ ПРОЦЕСІВ ЗБЕРІГАННЯ І ОБРОБКИ ІНФОРМАЦІЇ В …

Основна мета даного розділу – описати результати, отримані в процесі використання розробленого інформаційного та програмного забезпечення для рішення прикладних задач. У даному розділі описується послідовність роботи користувача із прикладним програмним забезпеченням, а також описуються і аналізуються результати, отримані при рішенні практичних завдань (обробка даних, що зберігаються в базі даних, за допомогою запитів, побудова звітних форм і т.д.).

### Підрозділ **3.1 Робота користувача з програмним забезпеченням**

У даному підрозділі приводиться опис роботи кінцевого користувача з розробленим прикладним програмним забезпеченням. Даний опис можна розглядати як фрагмент керівництва користувача, що входить у комплект документації на програмний продукт. Опис повинен бути досить детальним, що дозволяє працювати із прикладним програмним забезпеченням користувачу, що не має спеціальної підготовки. Опис повинен ілюструватися прикладами екранних форм, які розташовуються в тексті у вигляді рисунків. Приклад подання екранної форми у вигляді рисунка наведений у додатку Л.

Приблизний обсяг підрозділу – 8-10 сторінок.

## Підрозділ **3.2 Результати, одержувані користувачем при використанні прикладного програмного забезпечення**

У даному підрозділі приводиться опис результатів, отриманих при використанні засобів обробки інформації, реалізованих у прикладному програмному забезпеченні. До таких засобів, зокрема, відносяться збережені процедури, запити та звіти. Рекомендується ілюструвати опис прикладами результатів виконання запитів, екранних форм, за допомогою яких виконуються запити, передаються параметри, прикладами звітів і т.д. Повний перелік запитів і звітів, реалізованих у прикладному програмному забезпеченні рекомендується навести в додатку Б записки.

Приблизний обсяг підрозділу – 8-10 сторінок.

### ВИСНОВКИ

У висновках підводять підсумки виконання курсової роботи, коротко перераховують отримані результати, робляться висновки про працездатність розробленого додатка та доцільність його використання для рішення практичних завдань.

Приблизний обсяг висновку – 1-1,5 сторінки.

### СПИСОК ДЖЕРЕЛ ІНФОРМАЦІЇ

У списку джерел інформації повинні бути наведені джерела, які були використані при виконанні курсової роботи та при оформленні звіту. На всі джерела, що наведені у списку обов'язково повинні бути посилання у тексті роботи. Це можуть бути друковані або електронні книги, наукові статті, Інтернет-ресурси і т.д. Формування списку джерел інформації та посилання на джерела виконується згідно відповідних вимог НТУ «ХПІ».

### ДОДАТОК А Інформація, введена в таблиці бази даних

У даному додатку повинна бути наведена інформація, введена в усі таблиці бази даних. Приклад оформлення даних, введених у таблицю бази даних, наведений у додатку М.

ДОДАТОК Б Засоби обробки інформації, що зберігаються в базі даних, і результати, які отримують при їх застосуванні

У даному додатку повинні бути описані всі засоби обробки інформації, що зберігаються в базі даних і результати, отримані при їх використанні. До таких засобів, зокрема, можуть ставитися запити, збережені процедури, звіти та інші подібні засоби, реалізовані як в базі даних, так і в прикладному програмному забезпеченні. Для кожного з таких засобів повинно бути описане його призначення, наведений текст запиту (наприклад, для запитів або збережених процедур) і результати застосування. Для ілюстрації таких результатів можуть бути використані таблиці, рисунки, графіки і т.п.

**Розглянутий варіант змісту записки є рекомендованим. Він відображає той необхідний обсяг інформації, що повинен бути наведений у записці. При виконанні курсової роботи склад і зміст розділів записки можуть бути змінені студентом за узгодженням з науковим керівником курсової роботи.**

**Увага! До записки по курсовій роботі повинен обов'язково додаватися носій інформації (наприклад, компакт-диск), що містить в електронному вигляді повну інформацію щодо матеріалів, розроблених у результаті виконання курсової роботи, а саме:**

**модель даних;**

**база даних;**

 **вихідні коди прикладного програмного забезпечення (з урахуванням вимог інструментальних засобів розробки, які було використано при виконанні роботи);**

 **файли прикладного програмного забезпечення, що виконуються;**

**повний текст записки;**

**презентаційні матеріали.**

### 4 ВИМОГИ ДО ПРИКЛАДНОГО ПРОГРАМНОГО ЗАБЕЗПЕЧЕННЯ, ЯКЕ РОЗРОБЛЯЄТЬСЯ ПРИ ВИКОНАННІ КУРСОВОЇ РОБОТИ

### **4.1 Вибір засобів побудови моделей даних**

Побудова моделі даних є одним із ключових етапів при розробці програмного забезпечення. Помилки, допущені при побудові моделі даних, можуть негативно позначитися на наступних етапах роботи. У зв'язку із цим рекомендується при розробці моделей даних (концептуальної, логічної, фізичної) користуватися сучасними інструментальними засобами, що забезпечують не тільки швидке візуальне проектування моделі даних, але й своєчасне виявлення помилок, допущених у процесі проектування. Цим вимогам відповідають сучасні програмні засоби, що ставляться до категорії CASE. До засобів такого типу, зокрема, ставляться такі CASEзасоби, як AllFusion ERwin Data Modeler (або просто ERwin), Visual Paradigm, Rational Rose, Sybase Power Designer і т.п.

#### **4.2 Вибір СУБД**

Для виконання даної курсової роботи використовується СУБД реляційного типу. Обрана СУБД повинна задовольняти всім вимогам, що висуваються до сучасних реляційних СУБД (наявність графічного інтерфейсу, підтримка мови SQL, підтримка контролю цілісності даних, контроль доступу до даних, наявність засобів підтримки безпеки і т.п.). При виборі СУБД слід враховувати вимоги до апаратного забезпечення та системного програмного забезпечення, необхідного для установки і роботи СУБД. СУБД, установка і експлуатація яких може викликати проблеми, обирати не рекомендується.

Обрана СУБД обов'язково повинна бути орієнтована на підтримку архітектури «клієнт-сервер». До таким СУБД, зокрема, ставляться: Oracle, Microsoft SQL Server, IBM DB2, InterBase, Sybase Adaptive Server Anywhere, MySQL і т.п.

### **4.3 Вибір інструментальних засобів розробки прикладного програмного забезпечення**

При виборі засобів розробки прикладного програмного забезпечення необхідно враховувати функціональні можливості засобів розробки та ступінь його інтегрованості з обраною СУБД. Такі засоби повинні задовольняти основним вимогам, пропонованим до програмних продуктів категорії RAD (Rapid Application Development) – наявність інтегрованого середовища розробки; наявність засобів, що забезпечують швидке візуальне проектування компонентів прикладного програмного забезпечення і т.д. Засоби розробки прикладного програмного забезпечення у даному випадку можна розділити на дві категорії:

1 RAD-засоби, інтегровані до складу СУБД. До таких RAD-засобів ставляться засоби, реалізовані в рамках таких СУБД, як Microsoft Access, Microsoft Visual FoxPro  $i \tau \pi$ .

2 RAD-засоби, які є самостійними програмними продуктами і взаємодіють з СУБД через спеціальні інтерфейси. До таких RAD-засобів ставляться такі програмні продукти, як Microsoft Visual Studio, Borland Delphi, Sybase Power Builder і т.п.

Вибір засобів розробки прикладного програмного забезпечення необхідно виконувати з урахуванням наступних факторів:

наявність досвіду роботи з даним програмним продуктом;

 доступність даного програмного продукту, в тому числі наявність версій, що є у вільному доступі (так зване freeware), або наявність академічних ліцензій і т.д.;

 ефективність його використання при розробці прикладного програмного забезпечення, зокрема, наявність засобів підтримки візуальних методів проектування та розробки програмного забезпечення, наявність вбудованих засобів відлагодження і т.п.;

 можливість одержання консультацій щодо особливостей застосування обраного засобу і т.д.

### **4.4 Основні функції, що виконуються прикладним програмним забезпеченням**

Прикладне програмне забезпечення повинне забезпечувати роботу з базою даних користувача, що не має спеціальної підготовки (або так званого кінцевого користувача – end user). Основними функціями при цьому є модифікація й обробка даних.

Модифікація даних (тобто уведення нових даних у базу даних, видалення уведених раніше даних або внесення в них змін) здійснюється за допомогою екранних форм. У рамках прикладного програмного забезпечення будь-який доступ кінцевого користувача до даних може здійснюватися тільки за допомогою екранних форм. Розроблені екранні форми повинні забезпечити перегляд і модифікацію даних, які зберігаються в одній або декількох таблицях. Рекомендується виконувати угруповання екранних форм із урахуванням їх функцій. Для цього можна використати меню, головну форму додатка й т.п. Важливого складового прикладного програмного забезпечення є контроль дій кінцевого користувача. Для цього повинні використатися як засоби програмного забезпечення, так і такі засоби бази даних як тригери. При розробці бази даних повинне бути реалізоване не менш 4-5 тригерів. Обробка даних здійснюється за допомогою збережених процедур, що містять запити, що забезпечують обробку даних, і звітів. Повинні бути реалізовані не менш 9 – 10 запитів, з яких не менш 3 повинні використати підзапити. У якості вихідних даних для звітів рекомендується використати результати роботи збережених процедур. При необхідності звіти можуть бути доповнені різними графічними матеріалами – графіками, діаграмами і т.п.

Установка прикладної програми на робоче місце кінцевого користувача і її запуск повинні бути простими і не вимагати від користувача спеціальної підготовки.

### 5 ЗАХИСТ КУРСОВОЇ РОБОТИ

### **5.1 Загальний порядок захисту курсової роботи**

До захисту курсової роботи допускаються студенти, що виконали курсову роботу в повному обсязі, про що свідчить записка по курсовій роботі, підписана керівником курсової роботи. Оформлення записки повинно відповідати вимогам НТУ «ХПІ». Основні висновки керівника про відповідність змісту курсової роботи завданню, ступеню самостійності виконання курсової роботи і т.д. повинні бути відображені у відзиві керівника.

Крім записки, студент повинен представити презентаційні матеріали та прикладне програмне забезпечення, розроблене в процесі виконання курсової роботи.

Захист курсової роботи проходить із обов'язковим використанням комп'ютерної техніки. При підготовці до захисту студент повинен завчасно встановити на наданому йому комп'ютері презентаційні матеріали, базу даних та прикладне програмне забезпечення.

Захист курсової роботи починається з доповіді студента під час якої він, застосовуючи презентаційні матеріали, повинен розповісти про ціль роботи та основні результати, які були отримані. По закінченні доповіді студент повинен продемонструвати працездатність розробленого прикладного програмного забезпечення та відповісти на задані йому питання по темі курсової роботи.

Захист курсової роботи є публічним, тобто на захисті, крім членів комісії, можуть бути присутні всі бажаючі та задавати будь-які питання за темою курсової роботи.

### **5.2 Вимоги до презентаційних матеріалів**

Матеріали, що використовуються в якості презентаційних, повинні бути присутні у записці по курсовій роботі у вигляді рисунків, таблиць, схем і т.п., розміщених у тексті. Якщо презентаційні матеріали в тексті записки відсутні (наприклад, у зв'язку з тим, що в цих матеріалах представлена інформація з різних розділів записки по курсовій роботі), то вони повинні бути наведені у додатках до записки по курсовій роботі.

Приблизний перелік презентаційних матеріалів (плакатів, слайдів).

1 Титульний лист, де містяться відомості про тему роботи, виконавця (код академічної групи, прізвище та ініціали), наукового керівника (посада, науковий ступінь та наукове звання, прізвище та ініціали).

2 Постановка завдання дослідження.

3 Загальна характеристика предметної області.

4 Приклади бізнес-правил предметної області.

5 Діаграма варіантів використання (одна або декілька).

6 Модель даних (концептуальна, логічна, фізична).

7 Загальна структура прикладного програмного забезпечення (діаграма класів, діаграма компонентів, діаграма розгортання і т.п.).

8 Матеріали, що дають уявлення про розроблене прикладне програмне забезпечення та ілюструють результати його роботи – інтерфейси користувача, звітні форми, графіки, діаграми і т.п.

Загальна кількість презентаційних матеріалів (плакатів, слайдів) – до  $10-12.$ 

Презентаційні матеріали можуть бути виконані в паперовому або електронному виді. Паперові презентаційні матеріали виконуються на папері формату А4 у машинописному вигляді (тобто повинні бути надруковані на лазерному або струминному принтері). Всі написи і рисунки повинні бути чіткими, добре читатися. Рукописний варіант презентаційних матеріалів не допускається. Електронні презентаційні матеріали виконуються з використанням відповідного програмного забезпечення (Microsoft Power Point і т.п.) і демонструються за допомогою комп'ютера.

Презентаційні матеріали повинні бути максимально наочні та зручні для сприйняття. У зв'язку із цим кількість текстової інформації в презентаційних матеріалах повинна бути мінімальною.

### **5.3 Вимоги до доповіді**

Мета доповіді – викласти цілі курсової роботи, виділити та охарактеризувати основні етапи її виконання і отримані результати. Тривалість доповіді – до 5 хвилин. У випадку перевищення тривалості доповіді, доповідь може бути зупинена комісією незважаючи на ступінь її завершеності.

В процесі доповіді студент повинен користуватися презентаційними матеріалами тільки для ілюстрації положень доповіді.

**Увага! Не допускається читання під час доповіді текстової інформації, наведеної в презентаційних матеріалах. Це розглядається як одна з ознак неякісної підготовки доповіді студентом та може привести до зниження оцінки.**

Після завершення доповіді студент переходить до демонстрації розробленого програмного забезпечення.

### **5.4 Вимоги до демонстрації прикладного програмного забезпечення**

Основне завдання демонстрації прикладного програмного забезпечення – показати працездатність розробленого прикладного програмного забезпечення, його основні функціональні можливості, зручність роботи користувача і т.д.

Під час демонстрації студент повинен показати, як кінцевий користувач може працювати із прикладним програмним забезпеченням у режимі модифікації та обробки даних. При необхідності студент повинен вміти на вимогу комісії внести зміни в програмне забезпечення.

### 6 КРИТЕРІЇ ОЦІНЮВАННЯ КУРСОВОЇ РОБОТИ

Одним з найбільш важливих критеріїв оцінки є відзив наукового керівника, у якому повинні бути відображені наступні дані:

актуальність теми виконуваної роботи;

ступінь виконання завдання на курсову роботу;

ступінь самостійності виконання роботи студентом;

основні результати, отримані при виконанні роботи;

оцінка роботи за п'ятибальною шкалою.

Крім того, на оцінку впливають наступні фактори.

1 Наявність помилок і неточностей при побудові моделі даних і розробці структури бази даних, а саме:

– невідповідність моделі даних та/або структури бази даних обраній предметній області;

– неповне відображення в моделі даних особливостей предметної області, у результаті чого модель даних не є адекватною задачі, що розв'язується в курсовій роботі;

– невідповідність моделі даних структурі бази даних;

– порушення вимог нормалізації – всі таблиці бази даних повинні відповідати вимогам як мінімум третьої нормальні форми. У випадку наявності відхилень від вимог нормалізації (наприклад, у вигляді порушення вимог атомарності і т.п.), ці відхилення повинні бути наведені в описі моделі даних, дата пояснення, чому ці відхилення не були усунуті, і показано, як ці відхилення можуть бути усунуті.

2 Неякісні презентаційні матеріали, які не відображають повною мірою особливості предметної області, результати, отримані при виконанні курсової роботи, містять велику кількість зайвої текстової інформації і т.п.

3 Помилки, збої, функціональні та інші недоліки у роботі прикладного програмного забезпечення, виявлені при його демонстрації в процесі захисту курсової роботи. Під функціональними недоліками, зокрема, можуть матися на увазі:

– недостатній рівень контролю дій кінцевого користувача, тобто можливість введення свідомо неправильних даних, можливість випадкового видалення даних і т.п.;

– некоректна обробка виключних ситуацій, наявність повідомлень програмного забезпечення, які не є зрозумілими для кінцевого користувача;

– проблеми, що виникають при спільному доступі до даних у режимі роботи з даними декількох користувачів і т.п.

Також до недоліків можна віднести неякісну реалізацію інтерфейсу кінцевого користувача, наприклад:

– інтуїтивно незрозумілі для кінцевого користувача елементи інтерфейсу, а саме застосування написів та графічних елементів, що не відповідають особливостям предметної області, припускають можливість подвійного тлумачення і т.п.;

– порушення ергономічних вимог до організації інтерфейсу, а саме, незручне розташування органів управління інтерфейсом (вікон, кнопок, меню, списків, перемикачів і т.д.), що знижує ефективність роботи кінцевого користувача, відволікає увагу на другорядні деталі, підвищує рівень його втомлюваності і т.п.;

– порушення вимог щодо пам'ятання користувачем зайвої інформації, а саме вимоги набору на клавіатурі якихось кодових значень, команд і т.п. замість вказування і вибору.

4 Неякісна підготовка доповіді студентом, що може виражатися в перевищенні часу, відведеного на доповідь, нечіткому висловленні своїх думок, невмінні користуватися презентаційними матеріалами.

5 Відсутність відповідей або неякісні відповіді на питання за темою курсової роботи, які були поставлені членами комісії або присутніми.

6 Недбале оформлення пояснювальної записки, що може виражатися в порушенні вимог до оформлення, наявності великої кількості виправлень, граматичних і інших помилок і т.п.

#### СПИСОК ЛІТЕРАТУРИ

1 Гарсиа-Молина Г. Системы баз данных. Полный курс. : пер. с англ. / Г. Гарсиа-Молина, Д. Ульман, Д. Уидом. – М. : Издательский дом «Вильямс», 2004. – 1088 с.

2 Дейт К. Дж.. Введение в системы баз данных : пер.с англ. / К. Дж. Дейт. – 8 изд. – М. : Издательский дом «Вильямс», 2006. – 1328 с.

3 Калянов Г.Н. CASE-технологии. Консалтинг в автоматизации бизнес-процессов / Г.Н. Калянов. – 3-е изд. – М.: Горячая линия-Телеком,  $2002. - 320$  c.

4 Карпова Т.С. Базы данных: модели, разработка, реализация / Т.С. Карпова. – СПб. : Питер, 2010. – 304 с.

5 Когаловский М.Р. Энциклопедия технологий баз данных / М.Р. Когаловский. – М. : Финансы и статистика, 2002. – 800 с.

6 Конноли Т. Базы данных: проектирование, реализация и сопровождение. Теория и практика., 2-е изд.: пер. с англ. / Т. Конноли, К. Бегг, А. Страчан. – М.: Издательский дом «Вильямс», 2001. – 1120 с.

7 Крёнке Д. Теория и практика построения баз данных / Д. Крёнке. – 9-е изд. – СПб. : Питер, 2005. – 859 с.

8 Маклаков С.В. BPWin и ERWin. CASE-средства разработки информационных систем / С.В. Маклаков. – 2-е изд., испр. и дополн. – М. : ДИАЛОГ-МИФИ, 2001. – 304 с.

9 Маклаков С.В. Создание информационных систем с AllFusion Modeling Suite / С.В. Маклаков. – М. : ДИАЛОГ-МИФИ, 2003. – 432 с.

10 Роб П. Системы баз данных: проектирование, реализация и управление / П. Роб, К. Коронел. – 5-е изд., перераб. и доп.: пер. с англ. – СПб. : БХВ-Петербург, 2004. – 1040 с.

11 Ситник Н.В. Проектування баз і сховищ даних: Навч.-метод. посіб. для самост. вивч. дисц. / Н.В. Ситник, М.Т. Краснюк. – К. : КНЕУ,  $2005. - 264$  c.

# ДОДАТКИ

# ДОДАТОК А

# Приблизна структура записки з курсової роботи

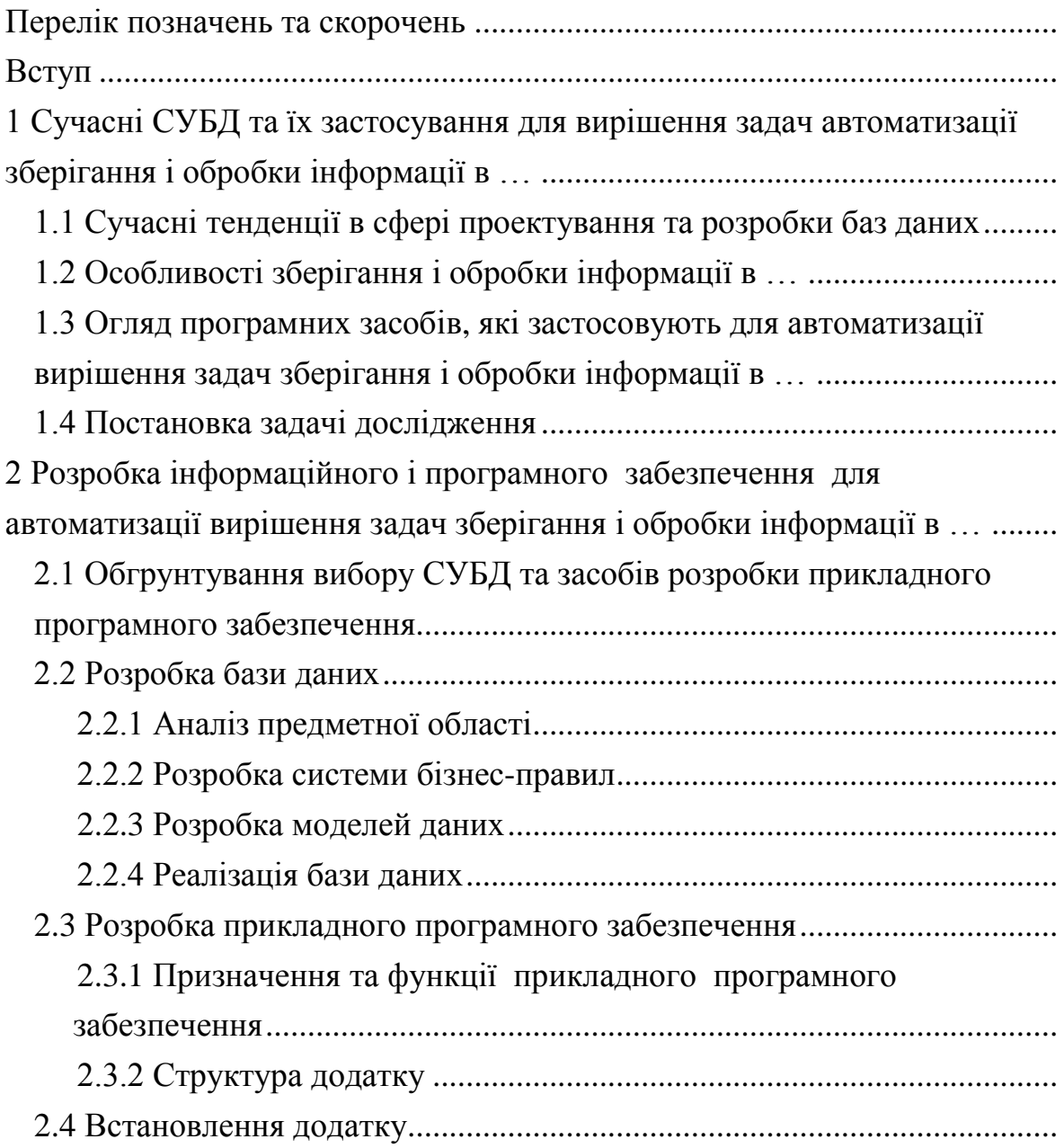

3 Застосування розробленого прикладного програмного забезпечення для автоматизації вирішення задач зберігання і обробки інформації в … ...................................................................................................................... 3.1 Робота користувача з програмним забезпеченням ............................... 3.2 Результати, що отримує користувач при використанні прикладного програмного забезпечення ..................................................... Висновки............................................................................................................. Список джерел інформації................................................................................ Додаток А Інформація, введена в таблиці бази даних................................... Додаток Б Засоби обробки інформації, що зберігаються в базі даних, і результати, які отримують при їх застосуванні..............................................

### ДОДАТОК Б

### Приклад опису структури бізнес-процесу

Як приклад наведений фрагмент бізнесу-процесу, пов'язаного з поставками продукції.

- 1 Формування замовлення на поставку продукції
	- 1.1 Визначення номенклатури продукції, що замовляється
	- 1.2 Визначення списку потенційних постачальників
	- 1.3 Аналіз цін прайс-листів потенційних постачальників
	- 1.4 Аналіз можливих строків поставки
	- 1.5 Вибір постачальника
	- 1.6 Відправлення даних замовлення постачальнику
	- 1.7 Одержання підтвердження постачальника про можливість виконання замовлення
- 2 Узгодження з постачальником строків поставки та форми оплати поставленої продукції
	- 2.1 Узгодження строків поставки
	- 2.2 Узгодження форми оплати
	- 2.3 Узгодження строків оплати
	- 2.4 Укладання договору на поставку
	- 2.5 Оплата поставки або видача гарантійного документа
- 3 Доставка продукції
	- 3.1 Пошук експедитора
	- 3.2 Укладання договору на транспортування
	- 3.3 Оплата послуг із транспортування
- 4 Прийом поставленої продукції
	- 4.1 Перевірка комплектності і якості поставленої продукції
	- 4.2 Оформлення документів
	- 4.3 Прийом поставленої продукції на склад

### ДОДАТОК В

#### Приклад опису системи бізнес-правил

Як приклад наведений фрагмент системи бізнес-правил для предметної галузі, пов'язаної з поставками продукції.

В результаті дослідження та аналізу предметної області було сформовано наступну систему бізнес-правил.

До фактів ставляться такі бізнес-правила.

1 Кожний постачальник товарів характеризується назвою та адресою місцезнаходження. Для унікальної ідентифікації кожного постачальника застосовується код.

2 Товари, що поставляють, ставляться до різних товарних груп. Кожна товарна група характеризується кодом і назвою. Для унікальної ідентифікації кожної товарної групи застосовується код.

3 Кожний товар характеризується кодом і назвою. Для унікальної ідентифікації кожного товару використається код. Кожний товар обов'язково ставиться до конкретної товарної групи.

4 Кожна поставка товарів здійснюється на підставі договору, укладеного з конкретним постачальником. Номер кожного договору є унікальним. Також для кожного договору відома дата укладання договору.

5 За кожним договором може бути поставлена будь-яка кількість будь-яких товарів. Той самий товар по одному договору не може бути поставлений більше одного разу.

До обмежень ставляться такі бізнес-правила.

6 Постачальник як суб'єкт підприємницької діяльності може бути або юридичною, або фізичною особою.

7 Для постачальників – юридичних осіб номер свідчення платника ПДВ і індивідуальний податковий номер повторюватися не можуть.

8 Кожний договір постачання укладається з конкретним постачальником. Відсутність даних про постачальника не допускається.

9 Дата укладання договору вказується обов'язково. У тому випадку, якщо дата не зазначена, повинна бути використана поточна дата.

10 Кількість поставленої продукції завжди вказується. При цьому вона не може бути нульовою або негативною.

11 Ціна поставленої продукції завжди вказується. При цьому вона не може бути нульовою або негативною.

До активаторів операцій ставляться такі бізнес-правила.

12 При додаванні даних про постачальника – юридичну особу потрібно перевіряти, чи не введені вже дані про нього як про фізичну особу. Якщо це так, то додавання даних забороняється.

13 При додаванні даних про постачальника – фізичну особу потрібно перевіряти, чи не введені вже дані про нього як про юридичну особу. Якщо це так, то додавання даних забороняється.

До висновків ставляться такі бізнес-правила.

14 Якщо платіж не надійшов протягом 30 календарних днів з моменту відправлення рахунку, рахунок уважається простроченим.

15 Якщо постачальник не може поставити замовлений товар протягом п'яти днів з моменту одержання замовлення, замовлення вважається невиконаним.

## ДОДАТОК Г

### Приклад ER-моделі даних

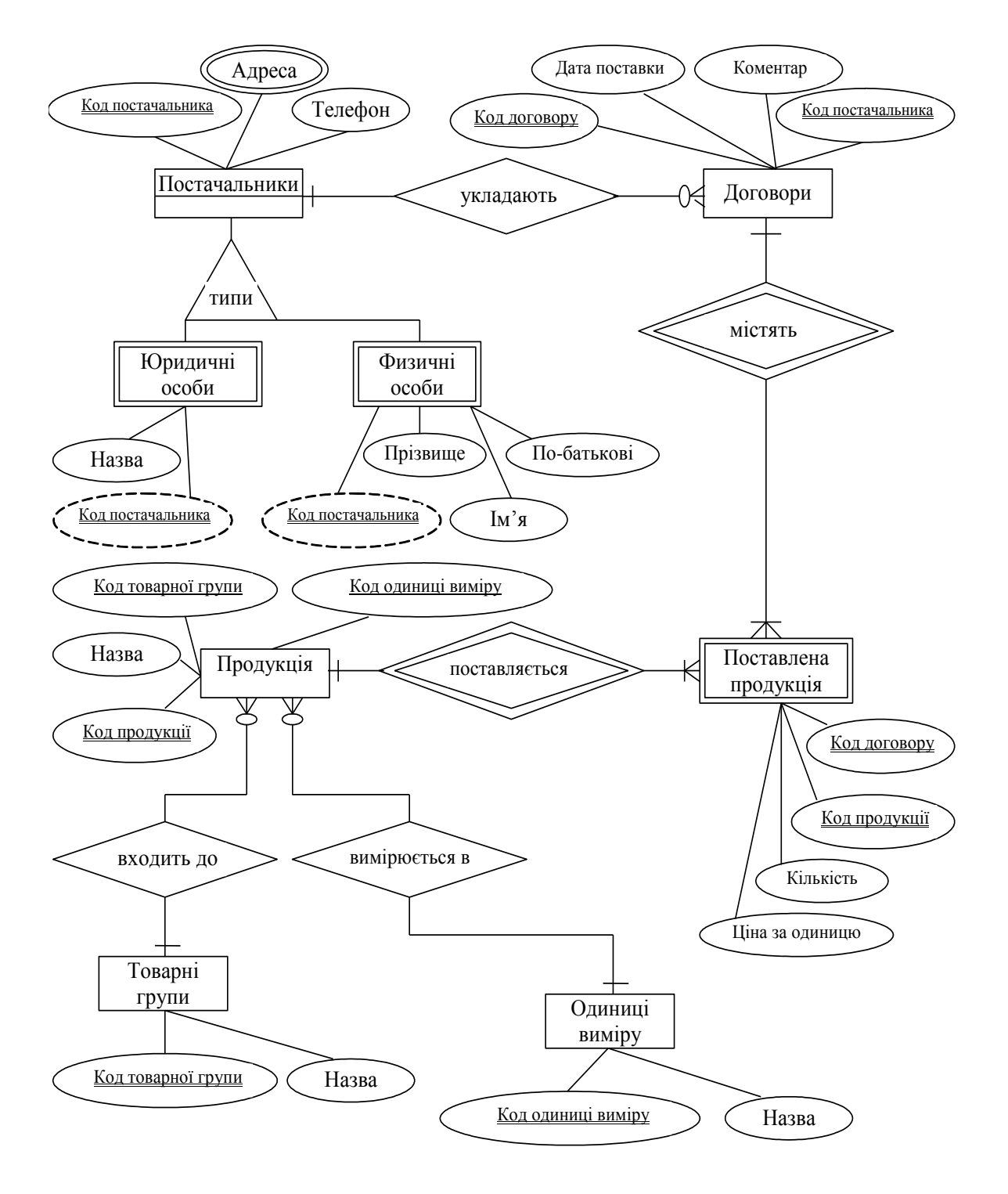

Рисунок Г.1 – ER-модель даних

## ДОДАТОК Д Приклади моделей даних (в нотації IDEF1X)

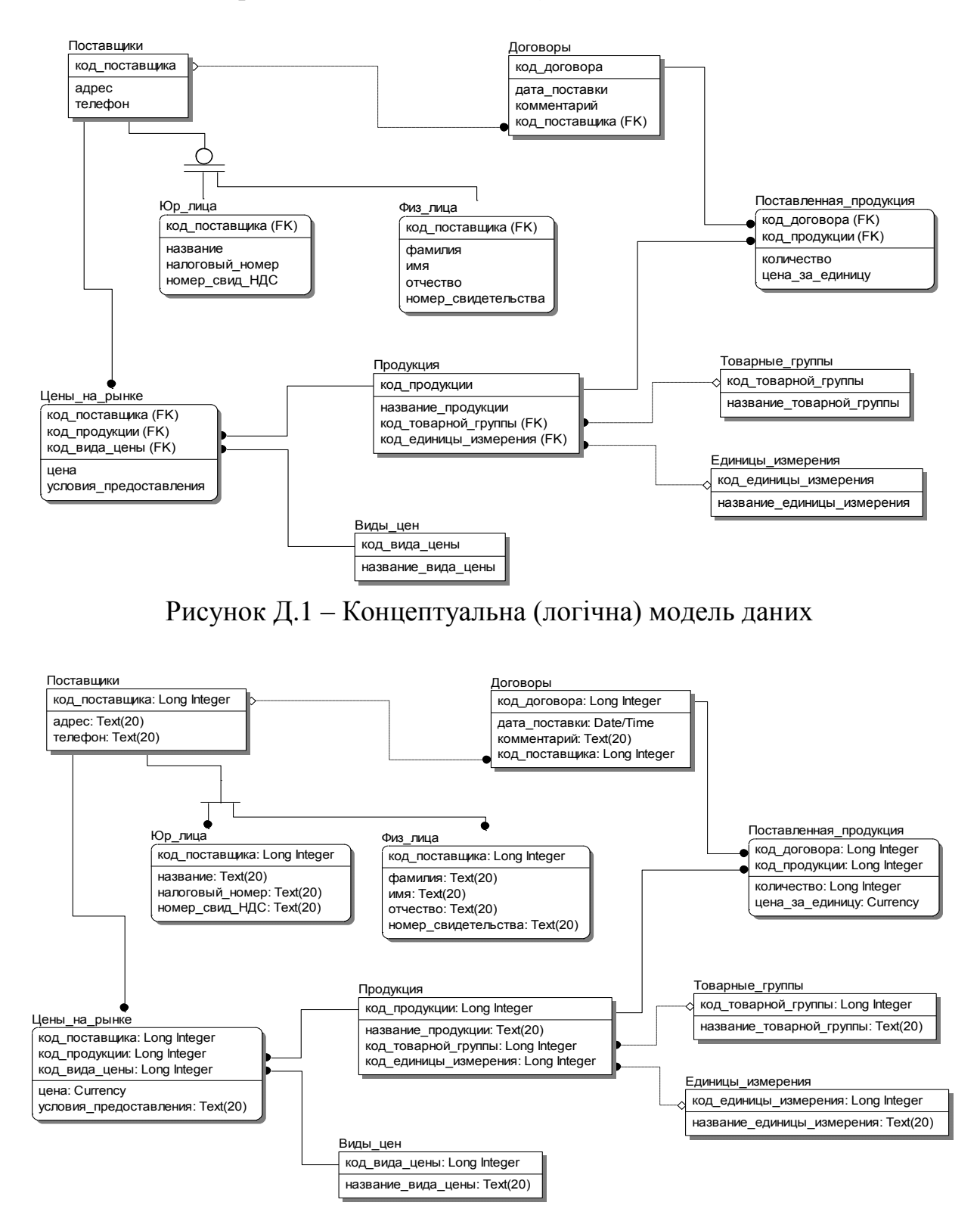

Рисунок Д.2 – Логічна (фізична) модель даних

### ДОДАТОК Е

### Приклад опису структури таблиці бази даних

Таблиця «Договоры» призначена для зберігання інформації про договори на поставку продукції. Кожний запис таблиці складається з наступних полів, опис яких наведений в таблиці Е.1.

| Ключ      | Кцоп к'м         | Тип даних | Розмір поля | Опис           |  |
|-----------|------------------|-----------|-------------|----------------|--|
| <b>PK</b> | НомерДоговора    | Чисельний | Ціле        | номер договору |  |
|           | ДатаДоговора     | Дата/час  | Короткий    | дата укладання |  |
|           |                  |           | формат дати | договору       |  |
| <b>FK</b> | КодПоставщика    | Чисельний | Ціле        | КОД            |  |
|           |                  |           |             | постачальника  |  |
|           | НазваниеДоговора | Текстовий | 50          | назва договору |  |
|           | Комментарий      | Поле Мето |             | примітка       |  |

Таблиця Е.1 – Опис структури таблиці «Договоры»

Таблиця «Поставлено» призначена для зберігання інформації про продукцію, яку поставляють на підставі договорів на поставку продукції. Кожний запис таблиці складається з наступних полів, опис яких наведений в таблиці Е.2.

Таблиця Е.2 – Опис структури таблиці «Поставлено»

| Ключ |    | Ім'я поля     | Тип даних | Розмір поля                        | Опис                           |
|------|----|---------------|-----------|------------------------------------|--------------------------------|
| PK   | FK | НомерДоговора | Чисельний | Ціле                               | номер договору                 |
|      | FK | КодПродукции  | Чисельний | Ціле                               | код продукції                  |
|      |    | Количество    | Чисельний | Ціле                               | кількість одиниць<br>продукції |
|      |    | ЦенаЗаЕдиницу | Чисельний | Одинарне з<br>плаваючою<br>крапкою | ціна за одиницю<br>продукції   |

### ДОДАТОК Ж

### Приклад схеми даних

(для бази даних, що реалізована засобами СУБД MS SQL Server 2008)

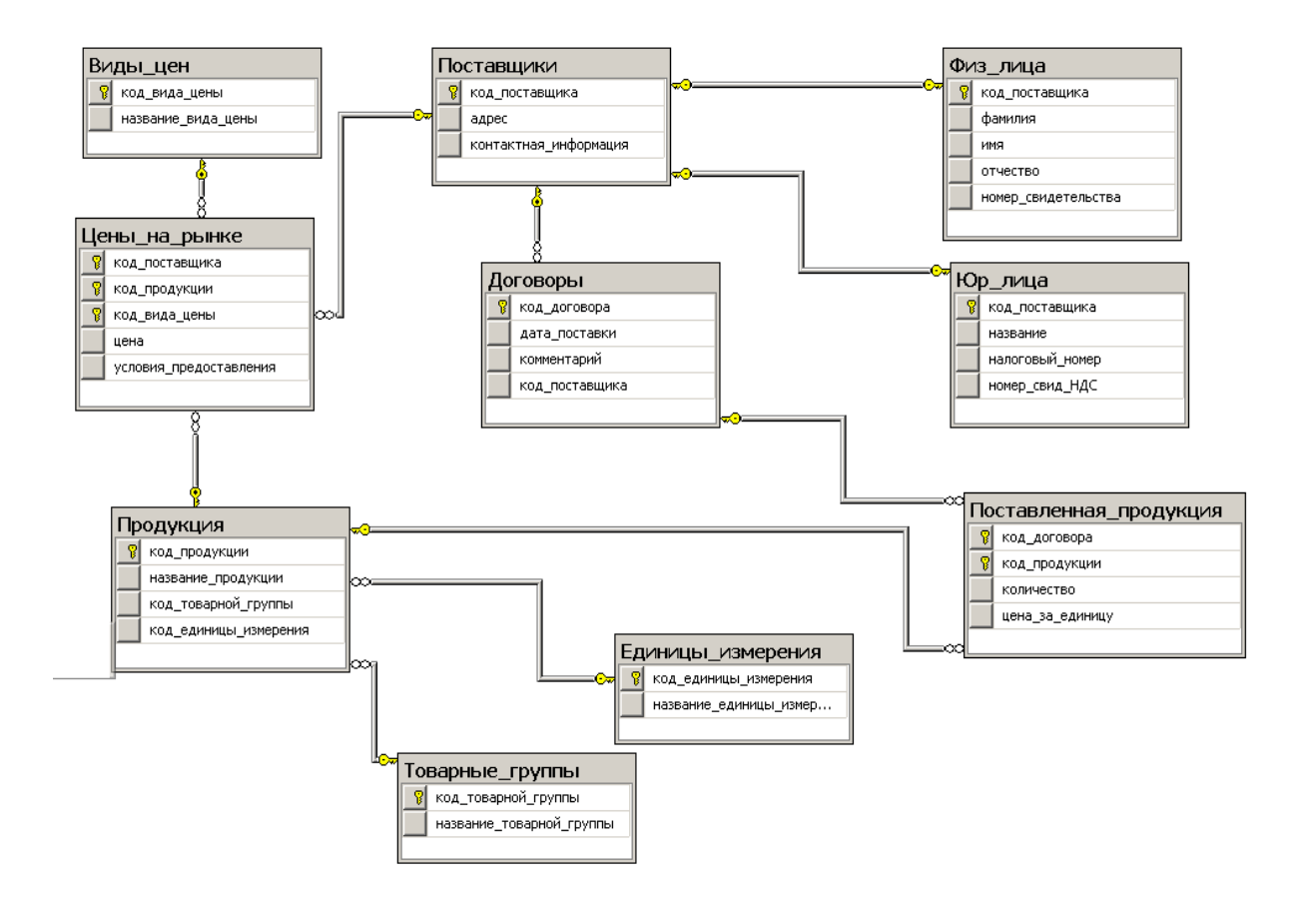

Рисунок Ж.1 – Схема даних для бази даних, що реалізована засобами СУБД MS SQL Server 2008

# ДОДАТОК К

### Приклади діаграм варіантів використання

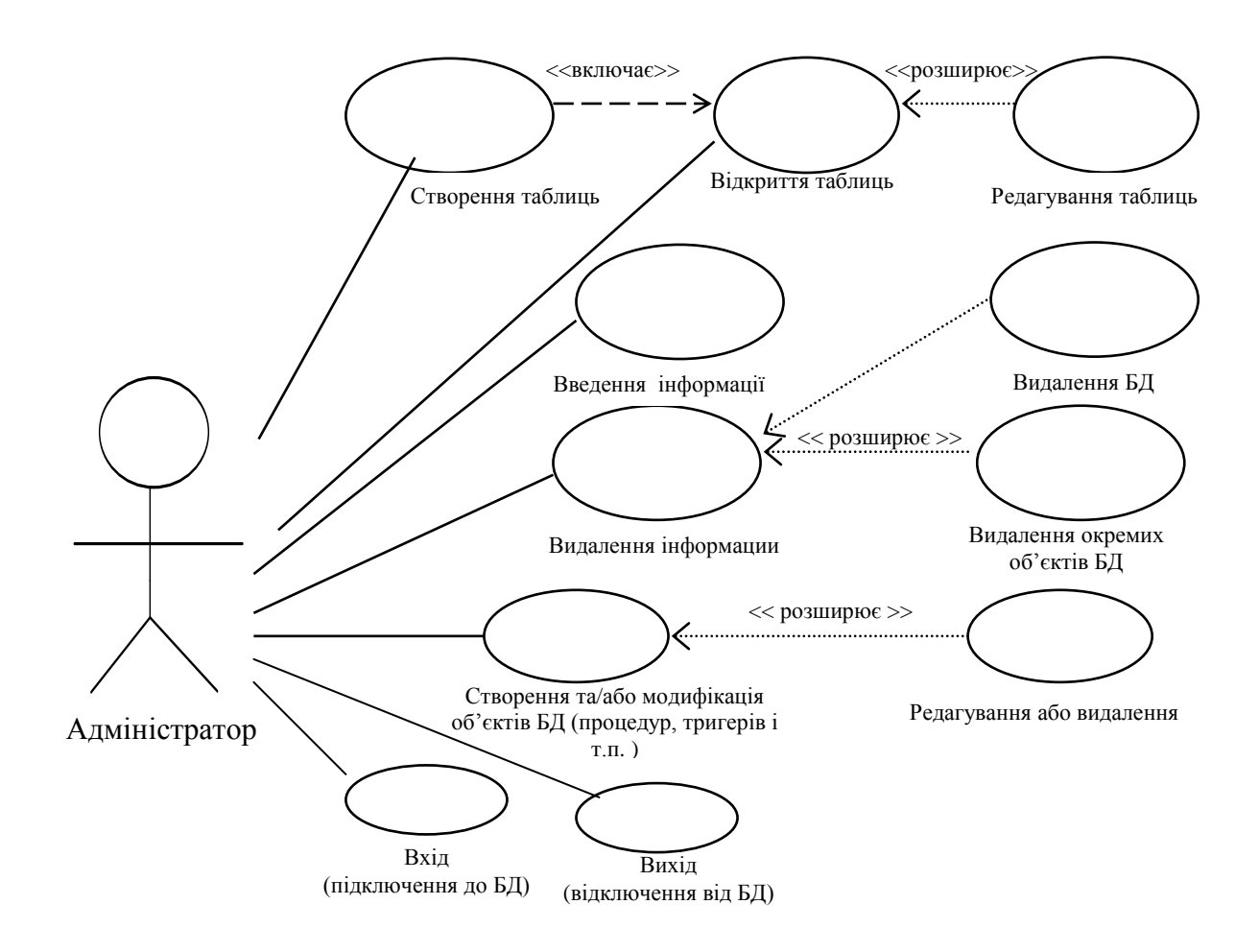

Рисунок К.1 – Діаграма варіантів використання системи адміністратором

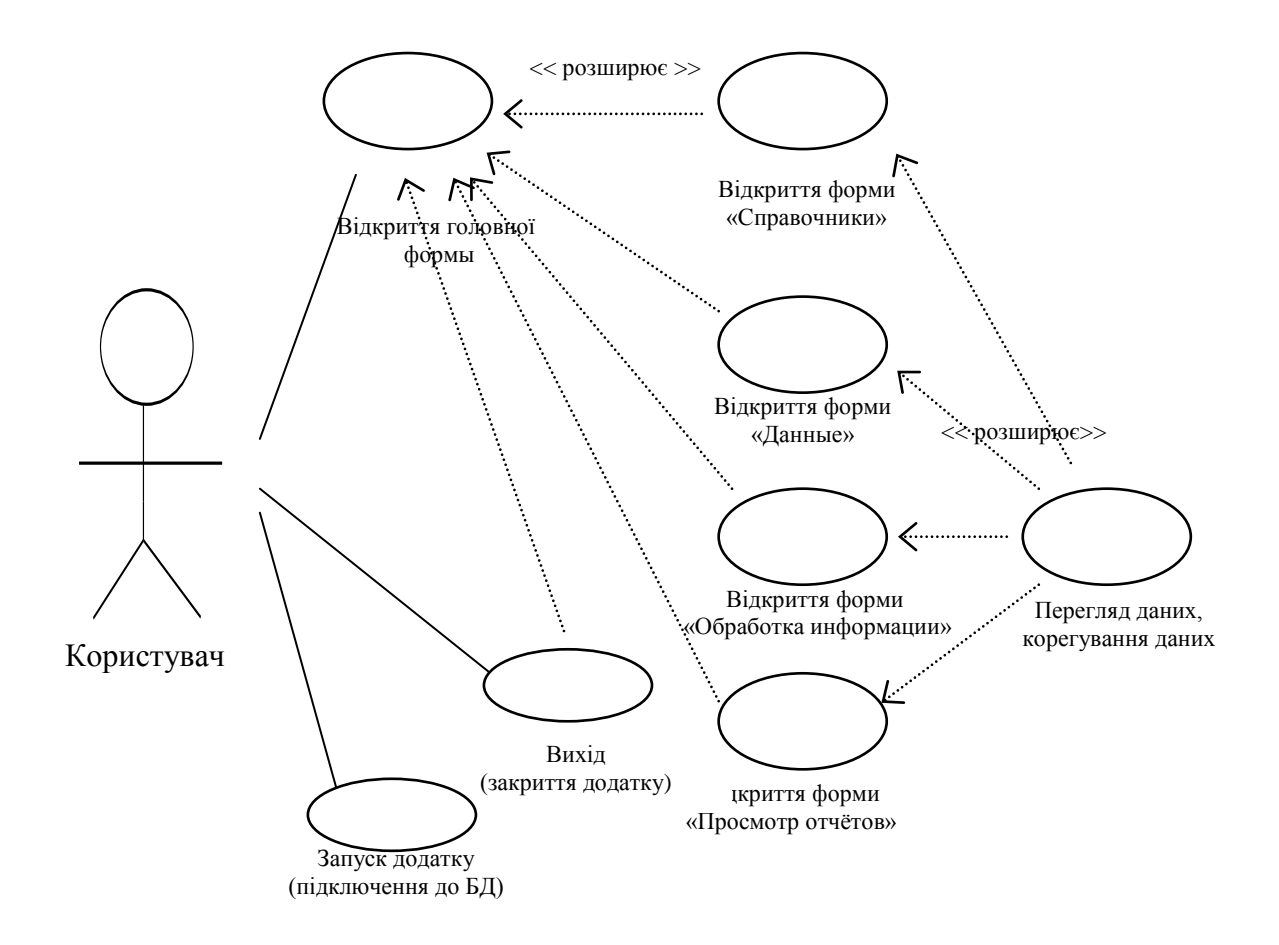

Рисунок К.2 – Діаграма варіантів використання додатку користувачем

# ДОДАТОК Л

## Приклад оформлення екранної форми у вигляді рисунка

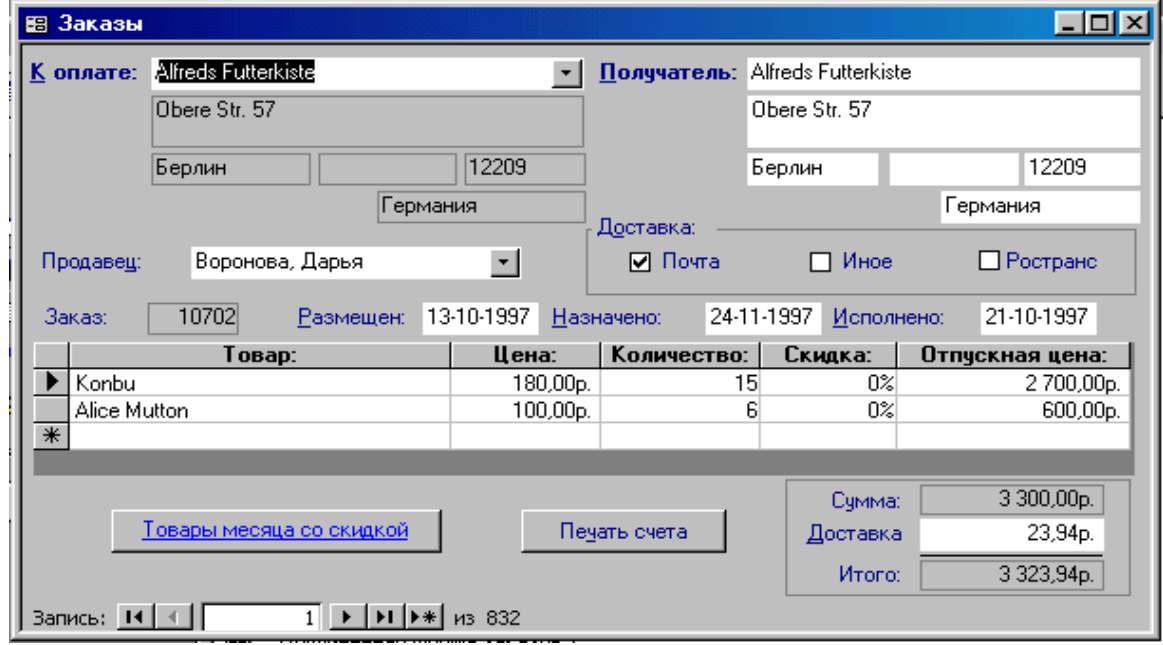

Рисунок Л.1 – Екранна форма «Заказы»

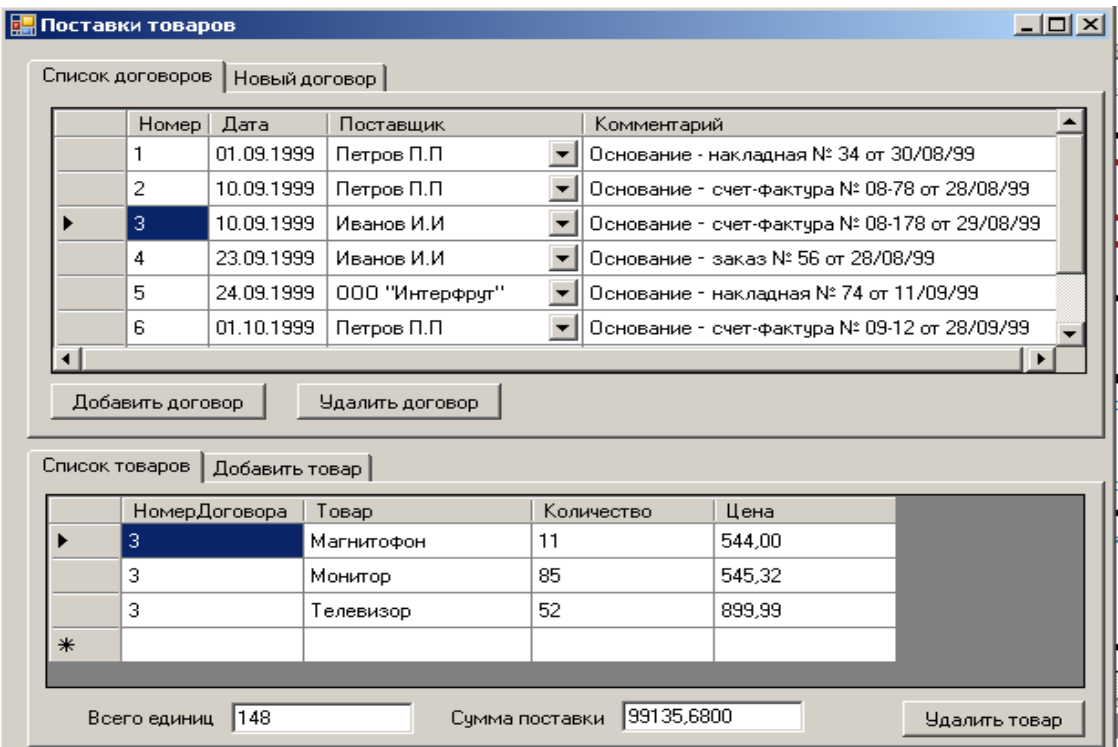

Рисунок Л.2 – Екранна форма «Поставки товаров»

# ДОДАТОК М

## Приклад оформлення даних, введених в таблицю бази даних

| Номер                       | Дата       | Код                         | Название договора                               | Комментарий |
|-----------------------------|------------|-----------------------------|-------------------------------------------------|-------------|
| договора                    | договора   | поставщика                  |                                                 |             |
|                             | 01.09.1999 |                             | Основание – накладная №<br>34 от 30/08/99       | Договор № 1 |
| $\mathcal{D}_{\mathcal{A}}$ | 10.09.1999 |                             | Основание - счет-фактура<br>№ 08-78 от 28/08/99 | Договор № 2 |
| 3                           | 10.09.1999 | 3                           | Основание - счет-фактура<br>№ 08-78 от 28/08/99 | Договор № 3 |
| $\overline{4}$              | 23.09.1999 | 3                           | Основание – заказ № 56 от<br>28/08/99           | Договор № 4 |
|                             | 24.09.1999 | $\mathcal{D}_{\mathcal{A}}$ | Основание – накладная №<br>74 от 11/09/99       | Договор № 5 |
| 6                           | 01.10.1999 |                             | Основание - счет-фактура<br>№ 09-12 от 28/09/99 | Договор № 6 |

Таблиця М.1 – Дані, введені в таблицю «Договоры»

| НомерДоговора | Товар           | Количество | Цена    |
|---------------|-----------------|------------|---------|
| 1             | Видеомагнитофон | 12         | 722,33  |
| 1             | Компьютер       | 24         | 1554,22 |
| 1             | Магнитофон      | 25         | 655,12  |
| 1             | Стереосистема   | 12         | 220,45  |
| 1             | Телевизор       | 10         | 1253,45 |
| 2             | Видеомагнитофон | 8          | 450,67  |
| 2             | Компьютер       | 43         | 1453,18 |
| 2             | Магнитофон      | 5.         | 455,14  |
| 2             | Стереосистема   | 11         | 511,43  |
| 3             | Магнитофон      | 11         | 544,00  |
| 3             | Монитор         | 85         | 545,32  |
| з             | Телевизор       | 52         | 899,99  |
| 4             | Магнитофон      | 22         | 323,19  |
| 4             | Принтер         | 41         | 350,77  |
| 4             | Стереосистема   | 27         | 330,55  |
| 4             | Телевизор       | 56         | 990,56  |
| 5             | Видеомагнитофон | 17         | 850,12  |
| 5             | Магнитофон      | 33         | 585,67  |
| 5             | Монитор         | 44         | 590,23  |
| 5             | Телевизор       | 14         | 860,33  |

Рисунок М.1 – Дані, введені в таблицю «Поставлено»

Навчальне видання

### **Методичні вказівки для виконання курсової роботи з дисципліни «Проектування та експлуатація баз даних» для студентів, що навчаються за спеціальністю «Комп'ютерні науки і інформаційні технології»**

Укладачі: **Орловський** Дмитро Леонідович **Чередніченко** Ольга Юріївна **Вовк** Марина Анатоліївна **Копп** Андрій Михайлович

Відповідальний за випуск проф. Годлевський М.Д.

Роботу до видання рекомендував О.В. Горілий

В авторській редакції

План 2017 р., поз. 7

Підписано до друку 24. 01. 2017. Формат 60 84/16. Папір офсетн. № 2. Друк – ризографія. Гарнітура New Roman Times. Ум. друк. арк. 1,2. Наклад 50 прим. Зам. № . Ціна договірна.

Видавничий центр НТУ «ХПІ», 61002, , Харків, вул. Фрунзе, 21 Свідоцтво про державну реєстрацію ДК № 3657 від 24.12.2009 р.

> Друкарня НТУ «ХПІ» 61002, Харків, вул.. Фрунзе, 21